# **UNE DÉLIVRABILITÉ ÉCLATANTE EN 90 JOURS !**

## **Introduction**

Bienvenue sur Cybermailing !

Votre compte Cybermailing avec adresse IP dédiée vous permet un contrôle total sur la délivrabilité de vos emails, c'est-à-dire leur capacité à bien arriver dans la boîte de réception de vos destinataires.

Lorsque Lionel Palazzi et moi avons conçu ce service, nous l'avons d'abord conçu pour nos propres besoins : pour avoir une visibilité non seulement sur nos statistiques de clics et d'ouverture de courriel, mais aussi pour une plus grande réactivité des abonnés et un ciblage plus précis.

Dans ce document réservé que vous vous apprêtez à lire, vous allez découvrir pas-à-pas comment obtenir une réputation éclatante dès le départ grâce à quelques petites actions toutes simples, afin de tirer le meilleur parti de l'outil dans lequel vous venez d'investir.

Vous savez, ce document a le potentiel de vous faire whitelister (« mettre en liste blanche », c'est-à-dire dans les listes des expéditeurs jugés dignes de confiance) chez beaucoup de fournisseurs d'accès. Et ultimement, c'est mon but que tous les clients de Cybermailing soient whitelistés.

Lorsque vous établissez votre réputation, les 90 premiers jours sont déterminants : ce sont ces 90 premiers jours qui établissent votre réputation d'expéditeur de base.

Plus vous faites les choses bien au cours de cette période critique, plus votre réputation sera élevée et plus vos mails seront délivrés.

# **2'000 ou 20'000 ?**

Si je demandais à la plupart des gourous quelle situation ils préfèrent entre avoir 2'000 adresses emails ou en avoir 20'000, presque tous vous répondraient : « *mais 20'000 voyons, c'est évident ! C'est évident que 20'000 adresses rapportent plus que 2000. Tout le monde comprend ça !* »

Et malheureusement c'est faux !

Imaginez la situation suivante... Imaginez que votre fichier est un fichier postal et que pour chaque envoi vous deviez payer 1 euro.

Lequel préférez-vous ?

Vous me direz que ça dépend du taux de réponse de chacun des fichiers. Et c'est la seule bonne réponse.

Maintenant imaginez un instant que le fichier de 2'000 personne représente le segment qui répond le mieux de votre fichier de 20'000.

Envoyez-vous toujours 20'000 lettres ou seulement 2'000 ?

Personnellement je préférerais envoyer 10 lettres à ces 2'000 qui répondent, qu'une seule à 18000 qui ne répondent pas pour en joindre 2000 qui répondent (et le prix serait le même !)

Jusque-là on est tous d'accord…

Ajoutons encore un peu au drame, voulez-vous ?

Imaginons un instant que le service postal livre votre courrier en fonction de votre réputation et des interactions qu'ont vos prospects avec vos communications.

Ainsi le service postal pourrait décider de tout simplement ne pas livrer. Ou encore de livrer mais dans une poubelle sous votre boîte aux lettre. Ou enfin seulement, de livrer directement dans la boîte aux lettres.

Lorsque vous envoyez aux 2'000 personnes qui répondent, pas de problème, tout se retrouve dans la boîte aux lettre de vos prospects.

Seulement, lorsque vous envoyez à tout le monde soit 20'000 personne, la poste décide de mettre une partie de vos messages la poubelle ou de ne pas les livrer. Et malheureusement, ces décisions s'appliquent aussi à certains de vos messages envoyés à des abonnés qui répondent.

En fait, les 18'000 lettres que vous avez envoyées à des gens qui ne répondent pas affectent négativement la délivrabilité des 2'000 messages envoyés à ceux qui répondent.

Cet exemple est extrême, n'est-ce pas ?

C'est pourtant la dure réalité de l'emailing !

Malheureusement, les emails que vous envoyez aux abonnés qui ne répondent pas affectent négativement la délivrabilité de vos emails aux abonnées qui répondent. Je le répète parce que c'est important :

### **Envoyer 20'000 emails à n'importe qui est moins rentable que d'envoyer 2'000 emails à vos meilleurs prospects et clients.**

Toute la question est donc de savoir QUI sont vos meilleurs prospects et clients ?

Comment les débusquer, et comment au contraire éliminer ceux qui affectent négativement votre délivrabilité, et donc à terme vos revenus ?

Sur Cybermailing, nous avons conçu un système pour vous permettre de les identifier facilement. Il s'agit de la **confirmation récurrente** :

Chaque fois qu'un de vos abonnés clique ou ouvre un email, son action est enregistrée, et chaque action enregistrée compte alors comme une confirmation que l'abonné est réactif. (Bien entendu, pour pouvoir utiliser cette fonction vos emails doivent être envoyés aussi au format HTML et le tracking des clics doit être activé).

Ces confirmations permettent plusieurs choses :

### **1. Elles permettent d'éliminer les spam traps de vos fichiers.**

Pour rappel, les spam traps sont des pièges utilisés par les filtres anti-spam : il s'agit d'anciennes adresses emails qui ont été abandonnées depuis longtemps par leurs utilisateurs…

Puisque les utilisateurs des dites adresses ne les utilisent plus, alors le filtre anti-spam va considérer qu'un mail envoyé à cette adresse est forcément non-sollicité, et donc que l'expéditeur est forcément un spammeur.

Voilà pourquoi il est dangereux d'envoyer des emails à des listes inactives depuis plus de 6 mois, 1 année, et voilà pourquoi il est presque toujours risqué d'envoyer des emails à des fichiers dont on ignore la provenance.

Les spam traps sont un poison terrible pour votre délivrabilité : une seule occurrence d'email envoyé à un spam trap peut affecter votre délivrabilité pendant très longtemps.

#### **2. Elles permettent de limiter les plaintes pour spam.**

Le deuxième élément le plus nocif pour votre délivrabilité est le taux de plaintes pour spam (ce qui se produit lorsqu'un de vos abonnés clique sur le bouton « Ceci est un spam » de sa boîte mail). Celles-ci affectent votre délivrabilité chez le fournisseur où les plaintes sont survenues, et augmentent grandement les risques de mise en liste noire.

Lorsque vous envoyez vos emails à des fichiers de gens qui ont ouvert vos emails et cliqué sur un lien récemment, vous vous assurez que vous vous adressez à des personnes réellement intéressées, qui sont donc beaucoup moins susceptibles de cliquer sur « Ceci est un spam ».

## **Vos premiers pas avec Cybermailing**

Je prends pour acquis ici que vous souhaitez avoir la meilleure réputation possible et la meilleure délivrabilité possible sur vos abonnés et clients qui répondent régulièrement. Et que vous en voulez un maximum.

### **Étape 1 : Confirmez un maximum d'anciennes adresses (réactivation)**

Confirmer une adresse signifie obtenir une preuve que l'abonné qui reçoit vos emails à cette adresse est encore actif. Cette preuve est obtenue si A. l'abonné ouvre un de vos emails et/ou B. si l'abonné clique sur un de vos liens.

Si vous avez déjà un compte Cybermailing, confirmer les adresses est très simple. Il vous suffit d'envoyer vos emails aussi en format HTML et d'utiliser la fonction de tracking des clics et toutes les confirmations se font automatiquement.

Idéalement, vous devriez activer le maximum d'adresses possibles avant d'utiliser votre nouvelle adresse IP fixe.

Si vous utilisez un autre prestataire, la solution idéale est de passer par ce prestataire pour confirmer vos adresses, c'est-à-dire de contacter vos abonnés via l'ancien prestataire, pour ne réinscrire que les abonnés réactifs dans de nouvelles listes sur Cybermailing.

Cela ne vous empêche pas bien entendu d'importer vos fichiers directement sur Cybermailing… mais confirmer un maximum d'adresses vous évitera les 2 dangers dont nous avons parlé avant (surtout si vos fichiers sont vieux !), et vous assurera la meilleure réputation possible dès le départ.

Il vous suffit d'envoyer un ou plusieurs mails à vos fichiers, et de les renvoyer sur votre site vers un script qui inscrira automatiquement ces adresses directement dans Cybermailing. [Vous pouvez obtenir plus d'info sur cette opération en cliquant ici.](http://www.cyber-mailing.com/forum/pro-f6/couplage-avec-site-membre-t21.html)

#### **Étape 2 : Bâtissez votre volume d'envoi graduellement**

Maintenant que vous avez des fichiers propres et réactifs sur lesquels les plaintes pour spam sont limitées au maximum, vous devez bâtir votre volume d'envoi pour vous établir une réputation.

Le plus important au cours de la période de démarrage est de limiter les plaintes pour spam au maximum :

Par exemple sur Hotmail, un taux de plainte pour spam acceptable est sous la barre de

2%, et sous 2,8% sur Yahoo.

Normalement, si vous n'envoyez qu'aux nouveaux abonnés et aux abonnés qui ont ouvert ou cliqué sur un mail récemment vous ne devriez avoir aucun problème à maintenir ce niveau.

Alors voici la démarche :

Premièrement, le plus important est de limiter vos envois aux seules adresses qui sont nouvelles ou confirmées. Au total, l'idéal est de vous bâtir graduellement un volume d'un minimum de 50'000 emails envoyés par mois.

Ce n'est pas grave si c'est moins, seulement les fournisseurs d'accès auront plus de mal à vous affecter une réputation et prendront plus de temps pour le faire.

Maintenant, vous serez peut-être tenté d'envoyer des emails à l'ensemble de vos fichiers importés dans Cybermailing. Ce n'est pas interdit. Mais si vous le faites, faites-le en toute connaissance de cause :

Envoyer à 160'000 adresses dont vous ne savez rien en même temps affectera très négativement votre réputation.

L'idée ici est au contraire de bâtir d'abord votre volume sur la crème de la crème. Et ensuite, une fois ce volume bâti, d'ajouter progressivement des envois à vos fichiers moins performants en vue de les réactiver.

Dans tous les cas, les adresses qui sont présentes dans vos fichiers depuis plus de 6 mois sans interaction constituent un risque important pour votre délivrabilité.

Pour les fichiers non confirmés. Il vaut mieux réactiver graduellement :

D'abord en envoyant une séquence de mail à ceux qui sont abonnés depuis moins d'un mois, ensuite une autre pour ceux qui sont abonnés depuis moins de trois mois. Ensuite, six mois, ensuite un an.

Il viendra un moment où vous constaterez que le jeu n'en vaut vraiment plus la chandelle : par exemple, vous envoyez 20'000 emails à des abonnés inscrits depuis plus d'un an et qui ne sont pas confirmés, et seulement 100 ouvrent et 50 cliquent. Dans un cas comme celui-là votre liste est bonne pour la poubelle.

Dans tous les cas, allez-y donc graduellement pour réactiver vos adresses.

### **Étape 3 : Améliorez la pertinence de vos emails**

Cette étape peut être faite en même temps que celle de la réactivation. Elle est cruciale pour extraire le maximum de valeur de vos fichiers.

#### **Il s'agit de les segmenter pour faire apparaître des opportunités et créer une adéquation parfaite entre votre message et votre marché.**

Pour segmenter de la façon la plus efficace possible, le mieux est d'identifier les facteurs clés de conversion (les facteurs communs à la majorité des abonnés qui convertissent le mieux). Ces facteurs peuvent prendre différentes formes :

- L'intérêt pour un sujet donné
- L'historique d'achat et de transactions
- Le lieu de résidence ou de place d'affaires
- Le chiffre d'affaires de votre cible si vous être en B2B

Pour le faire vous pouvez procéder de deux façons :

- 1. Faire des questionnaires et sondages dont les réponses seront intégrées à votre compte Cybermailing.
- 2. Faire communiquer vos serveurs avec celui de Cybermailing pour passer directement certaines données comme les achats, le lieu de résidence, la présence ou non d'un numéro de téléphone, etc.

Quelques exemples :

- Vous montez une formation sur Nice ou Montréal ? Vous voudrez probablement cibler en priorité les gens qui habitent cette ville, ou encore la région…
- Vous vendez un produit à haut niveau de récurrence ? Vous voudrez

certainement recontacter ces gens pour leur faire une offre spéciale au bon moment…

 Si vous faites du B2B, certaines offres seront indiquées pour les clients dont le chiffre d'affaires est de moins de 100'000 euros. Et d'autres le seront plus pour des clients dont le chiffre d'affaires est de plus de 1 million. Vous pourrez adresser vos offres séparément grâce à Cybermailing.

D'ici quelques jours, vous bénéficierez de 30 minutes de consultation avec notre équipe. Ce sera le moment idéal pour éclaircir les points nébuleux qui pourraient subsister, et pour identifier la marche à suivre exacte pour obtenir les meilleurs résultats possibles rapidement.

Amicalement,

Didier Bonneville-Roussy,

Président de Cybermailing Inc.

### **Pas encore utilisateur de Cybermailing ?**

**Alors cliquez sur la vidéo ci-dessous pour voir la présentation du nouveau service :**

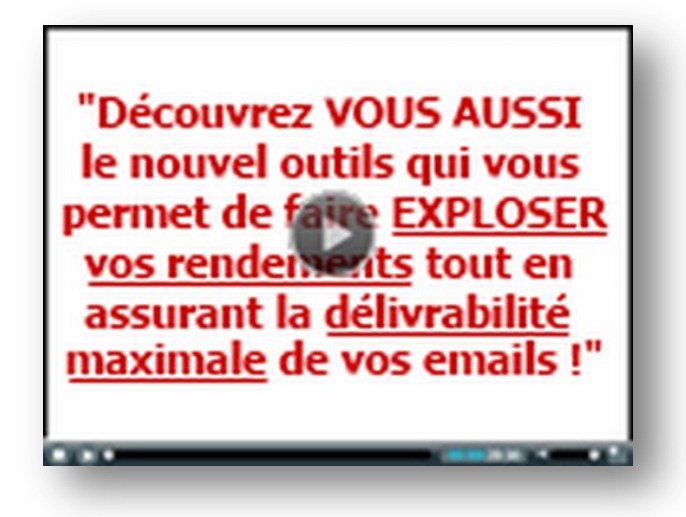